## **MIT DEM SMARTPHONE WIKIPEDIA BEARBEITEN**

**Beteilige dich mobil an der freien Enzyklopädie!**

**Wie können Artikel (z. B. Tippfehler) mit der offiziellen Wikipedia-App verbessert werden?**

1. einen Artikel öffnen und dort auf das Stift-Symbol ( ) klicken, um **Änderungen direkt auf der Seite** vorzunehmen

Otter Die Otter (Lutrinae) - auch Wassermarder genannt<sup>[1]</sup> - sind eine amphibisch lebend

2. in dem sich öffnenden Quelltext-Editor **die Änderungen vornehmen** und anschließend auf die Schaltfläche "Nächste" gehen

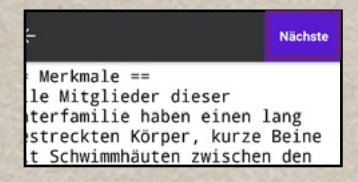

3. angeben wie die Seite verbessert wurde und **Änderungen** über die Schaltfläche "Speichern" veröffentlichen

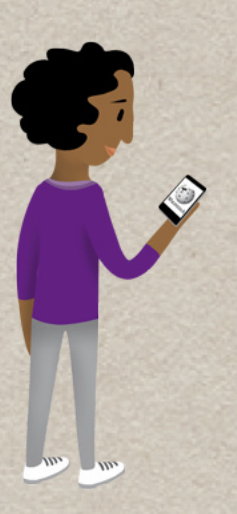

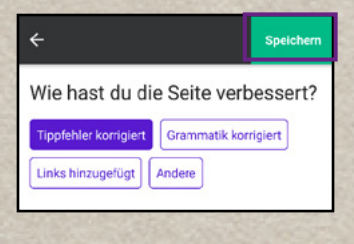

## **Wer kann Artikel für Wikipedia schreiben?**

Mit der kosten- und werbefreien App "Wikipedia Mobil" für Android und iOS kannst du bei aktivierter Internetverbindung ganz einfach immer und überall die Wikipedia nicht nur lesen, sondern auch bearbeiten. Am besten legst du dir dafür ein kostenloses Benutzerkonto an. Fast alle Artikel können aber auch ohne Anmeldung bearbeitet werden. Benötigt werden Android ab der Version 2.3.3 und ein Google-Play-Zugang bzw. ein iPhone, iPod touch oder ein iPad in der Version 6.0 oder höher und ein iTunes-Zugang.

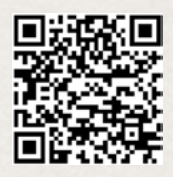

App bei iTunes (iPhone)

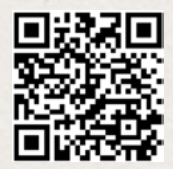

App im Playstore (Android)

## **Hilfe im Internet**

Weitere Informationen zum mobilen Editieren: **[de.wikipedia.org/wiki/Wikipedia:Technik/Mobil/App](http://de.wikipedia.org/wiki/Wikipedia:Technik/Mobil/App)**

In Wikipedia nicht weitergekommen? Das ehrenamtliche Support-Team hilft dir gerne: **[info-de@wikimedia.org](mailto:info-de@wikimedia.org)**

Videotutorials: **[wikipedia.de/machmit](http://wikipedia.de/machmit)**

Weitere Flyer und Broschüren: **[wikimedia.de/Informationsmaterial](http://wikimedia.de/Informationsmaterial)**

## **Lizenzhinweise**

Lena Schall (motionensemble.de) [\(https://com](https://commons.wikimedia.org/wiki/File:Figur_Machmit_Wikipedia-Animation.png)[mons.wikimedia.org/wiki/File:Figur\\_Mach](https://commons.wikimedia.org/wiki/File:Figur_Machmit_Wikipedia-Animation.png)[mit\\_Wikipedia-Animation.png](https://commons.wikimedia.org/wiki/File:Figur_Machmit_Wikipedia-Animation.png)), https://creativecommons.org/licenses/by-sa/4.0/legalcode

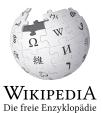

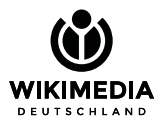

Lena Schall (motionensemble.de) ([https://com](https://commons.wikimedia.org/wiki/File:Machmit_Figur_Accountanlegen.png)[mons.wikimedia.org/wiki/File:Machmit\\_Fi](https://commons.wikimedia.org/wiki/File:Machmit_Figur_Accountanlegen.png)[gur\\_Accountanlegen.png](https://commons.wikimedia.org/wiki/File:Machmit_Figur_Accountanlegen.png)), Text geändert von Valerie Schandl, https://creativecommons.org/ licenses/by-sa/4.0/legalcode

Gesellschaft zur Förderung Freien Wissens e. V. [www.wikimedia.de](http://www.wikimedia.de) [info@wikimedia.de](mailto:info@wikimedia.de)